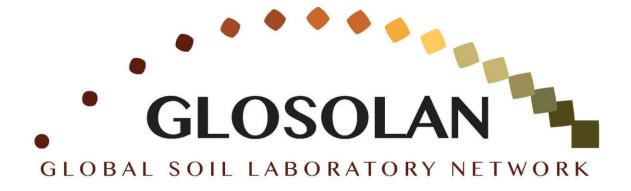

## Laboratory Health and Safety Risk Assessment Matrix

## Introduction

The risk assessment matrix is a tool designed to help in determining the quantitative value of various risks in the laboratory. It is an analytical tool that determines the level of risk by plotting the **likelihood of occurrence** against the **severity of the consequence**. There are different kind of matrix for calculating health and safety risk in laboratories. In all of them severity, frequency and likelihood of identified risks are considered.

## What is risk assessment

Risk assessment is the practice of identifying health and safety hazards and evaluating the risks presented to ensure they are suitably eliminated, reduced, or controlled.

## How to calculate the risk matrix (i.e. how to fill the table)

- 1. First identify the risk/risks in the laboratory;
- 2. Complete the matrix for each risk separately, by:
  - a) Determining the proper consequence severity of the risk, according to descriptions above the matrix (reported in columns D-H);

- b) Determining the proper likelihood of occurrence of the risk, according to descriptions on the left hand of the matrix (reported in rows 5-9);
- 3. Once the two numbers are identified, multiply them and report the result in the table, where the axes of the two numbers intersect;
- 4. The result of this multiplication is the quantitative value of the risk you are assessing it. To interpret the results, look at "interpreting the results" reference table, reported below.

| Interpreting the results sheet | Insignificant<br>1 | Negligible<br>2 | Moderate<br>3 | Extensive<br>4 | Significant<br>5 |            |
|--------------------------------|--------------------|-----------------|---------------|----------------|------------------|------------|
| Almost certain<br>5            | 5                  | 10              | 15            | 20             | 25               | Acceptable |
| Likely<br>4                    | 4                  | 8               | 12            | 16             | 20               | Low        |
| Possible<br>3                  | 3                  | 6               | 9             | 12             | 15               | Medium     |
| Unlikely<br>2                  | 2                  | 4               | 6             | 8              | 10               | High       |
| Rare<br>1                      | 1                  | 2               | 3             | 4              | 5                | Very high  |